## **RENUMBER**

## **RENUMBER** [*(n)*]

This command is used to renumber the lines in the source program currently in the source work area.

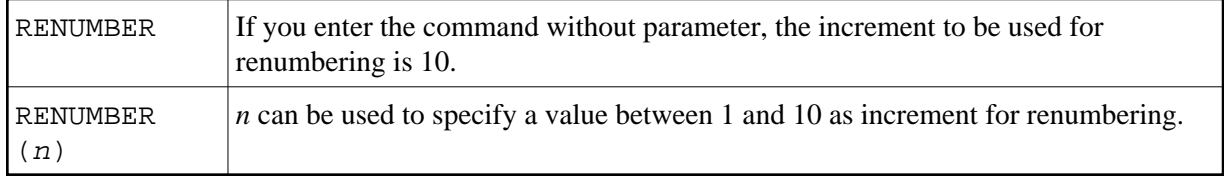